## The Memory Map

Canton Alliance Massillon Computer Users Group

#### Volume 41, Issue 5 May, 2021 .

# CAMUG

### Next CAMUG Meeting, May 17, 2021 On Zoom

Dennis will email an invitation to the **Zoom** meeting to members. At meeting time, simply click on the link in the invitation to join the meeting.

**Please!** If you forward the invitation to anyone else (we do encourage visitors), please let us know at [board@camug.com](mailto:board@camug.com) so that we will not let them stagnate in the waiting room. Only members and known visitors will be accepted into the meeting to prevent Zoom-bombing.

#### Please note the start time: 6:30 PM

**6:30 PM**: Q & A and chit-chat **7:00 PM Meeting**: "Spam, Phishing, and Social Engineering" by Jan Bredon. Also raffle for Google Home Mini and discussion about returning to in-person meetings.

### Lines from Liz By Liz Milford

We have in important meeting coming up on May 17. Be sure to attend. Here's what's coming up at the meeting.

Jan Bredon will talk about Spam and Phishing. We all seem to be getting more and more of these types of emails.

The church as approved in-person meetings for the club, and we will discuss this at the meeting. We plan to continue using Zoom for those who prefer. Join the discussion at our next meeting while we decide how and when to get back to normal.

Google Home Mini: The club will raffle this at the May meeting. Members will receive one "ticket" for each meeting they attended from January through May. Names and "tickets" will be entered on a spreadsheet and a random number generator will choose the winning number. If the winner is not present at the May meeting, several more numbers will be chosen in case the winner chooses to decline the prize.

#### Thoughts from a Clicker By Tiny Ruisch, Vice President, Cajun Clicker Computer Club February 2021 issue, CCCC Computer News www.clickers.org office (at) clickers.org

Last week at one of my Zoom meetings, someone asked me if I had ever used IrfanView, an image viewer and editor. I replied that it was one of my go-to programs about ten years ago. This chance remark gets me thinking about some of my computing experiences over the years. Technology has sure changed a lot. One of my first computer memories was when I was still in high school and UNIVAC was in the news. No one had any idea what the thing was good for. The census used one to somehow make counting the population easier. It was a different world back then and nobody much cared about a machine that was bigger than the family car and needed a special air-conditioned room.

One thing that interested me was the Texas Instruments pocket calculator. My daddy was a feed salesman and the company that he worked for provided him with one of these expensive machines. I remember him getting it out to show us how he could add 2 and 2 without making a mistake.

When I joined the Navy, I had my first experience with using a computer. I got to run the keypunch machine. If I made a mistake, a ship could easily get 10,000 pounds of butter instead of 1,000. Back then, the Navy paid us in cash. In later years, our paychecks were an IBM computer punch card. Now, most employers don't even issue checks. It's all done electronically.

In the late 1970s, computers started to catch on. IBM was the company that created the home market. Their 8086/8088 weighed about 30 pounds and had a whole megabyte of random-access memory. It blazed along at a speedy 4.77 MHz. Other companies that built computers soon started advertising themselves as IBM compatible. If you worked for IBM, you were required to wear a tie.

This is also the era when many of us hobbyists started building our first computers. Zenith Heath Kits were all the rage. They didn't work any better, but we were smarter because we built our own.

The operating system of choice in those days was PC-DOS. There were many other ones, but the home market was mainly CP/M or one of the DOS systems from Apple, Atari, or Commodore. In the early 1980s, a fellow you may have heard of buying an operating system called 86-DOS which was also known as Q-DOS (for Quick and Dirty DOS). Bill Gates later renamed it to MS-DOS for the company that he founded.

I'm pretty sure that Microsoft is still in business today.

The Memory Map **May 2021** 2

Home computing started to take off in the '80s when Radio Shack introduced the Trash 80 (oops. I meant TRS 80). Apple's home computer was the Lisa and Texas Instruments had something called the TI-99.

I remember the first computer I bought. It was a Commodore VIC20. I loved that computer with its 5 KB of RAM and the data cassette storage, even though it often took 3-4 minutes to load a program. Incidentally, the VIC20 was the first home computer that sold a million units. In later years the Commodore 64 was even better.

The first innovative computer program to be sold was the spreadsheet VisiCalc. Like so many other successful things, clones like Lotus 1-2-3, SuperCalc, and Microsoft Excel were soon on the market. Did you know that Microsoft's Excel was first introduced for the Apple Macintosh? It was only later that it was ported to Windows. WordStar was the first commercially profitable word processor.

The real software revolution was the games. I don't think you could walk 50 feet without seeing somebody playing Space Invaders, PAC Man, or one of the many variations of Pong. I'll confess that my favorite games were made by Infocom. They specialized in "interactive fiction" games. I still remember their advertising slogan, "We put our graphics where the sun don't shine." Graphics adapters later put this type of adventure game out of business. Their first game was Zork which debuted in 1980.

In the old days, the only decision to be made when you bought a monitor was whether to have green or amber output. The only sound you could hear was the tinny beep for the operating speaker. The only mouse in the computer room lived in the wall. Printers were all dot matrix and printed about 30 characters a minute.

Of course, one of the biggest changes in computing has been the internet and the use of e-mail. I've heard that e-mail was invented by a Nigerian that had a lot of extra money to spend. The browser choices were Mosaic or Netscape. We've come a long way from logging in to the Bulletin Board.

I'm going to shut up for this month. Please remember that I've just written about some of my computing memories, so the facts may not be 100 percent correct. I'm just amazed at how far technology has advanced.

Thanks for reading.

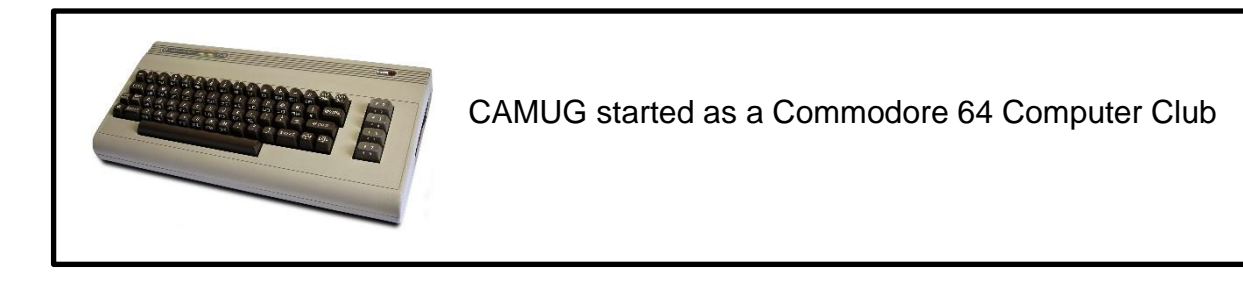

The Memory Map **May 2021** 2021 **3** 

### CAMUG April 2021 Meeting Minutes

The meeting was held on Zoom due to COVID-19 restrictions. We used an account provided by APCUG, and Dennis Smith was host. Members received an email invitation before the meeting and used that to connect to our Zoom waiting room. They were then admitted to the meeting.

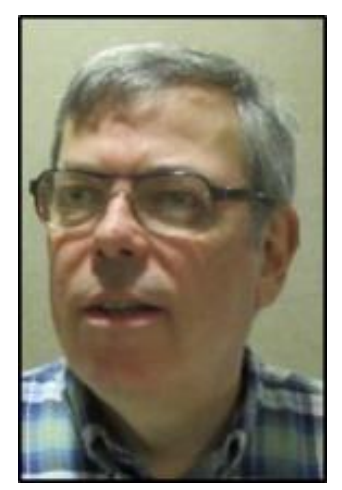

The meeting started at 6:30 PM with a general chit-chat and Q&A. Members discussed various Zoom and computer problems. Then Dennis compared RemotePC SOHO with Team Viewer for controlling computers remotely. Dennis uses this for computers at his church. Bruce Klipec remotely controls several computers also. The next APCUG Virtual Technology Conference will be held on May 1, 2021; Dennis sent the email announcement to members today.

President Dennis Smith presided over the 451<sup>st</sup> meeting of CAMUG on Monday April 19, 2021, starting at 7:05 PM. There were 11 members present. Since that is more than 15% of the membership, the meeting was declared valid.

Dennis mentioned the credit of \$5 toward your membership dues for each new member you bring in.

The program for the meeting was "How Will Wearable Technology Improve Your Health in 2021" by Chris and Jim Guld, the Geeks on Tour, and their guest Ron Brown. This is a video of their show #209 presented on March 21, 2021, on their YouTube channel. The video can be found at: [https://geeksontour.com/weeklyshow/.](https://geeksontour.com/weeklyshow/) A summary is below.

- Chris showed her Apple Watch Series 6. It uses a combination of sensors and apps to measure blood oxygen level, ECG, and heart rate. It also tracks sleep but Chris prefers the app called AutoSleep.
- Ron Brown showed his video, "How Wearable Technology Will Improve Your Health in 2021."
- He focused on cardiac monitoring, explaining how smart watches must be approved by the FDA to measure atrial fibrillation and pulse. Presently the Apple Watch 4 and above and the Samsung 3 watch are approved.
- Except for charging time, these watches should be worn 24 hours a day to sense overnight values.
- Blood sugar monitoring without puncturing the skin is expected to be approved for Apple and Samsung this year. This will save consumers (and insurance companies) a lot of money that is now used for consumables for monitoring blood sugar.
- These watches also require a smart phone. Apple watch works only with the iPhone, but Samsung and Fitbit work with Apple or Android.
- A device called KardiaMobile by AliveCor will monitor the heart without a smart phone.

Bruce noted that while wearing a Fitbit, he noticed a very low resting heart rate and ultimately got a pacemaker. The meeting concluded with discussion of several topics: Dennis's problems with two different new CD changers, Windows updates, and plans for meeting in person while still using Zoom. The Board meeting will be held next week on Tuesday on Zoom; any member is welcome to attend. Just contact Dennis for information.

**Adjournment:** Liz Milford moved to adjourn the meeting. Tim Elder seconded the motion. The meeting was adjourned at 8:26 PM.

Submitted pending Board approval, Liz Milford, Secretary

### CAMUG Board Meeting 4/27/2021

President Dennis Smith called the CAMUG Board meeting to order at 7:10 PM on Tuesday, April 27, 2021, using Zoom. Five of the seven Board members were present; therefore, the meeting was declared valid.

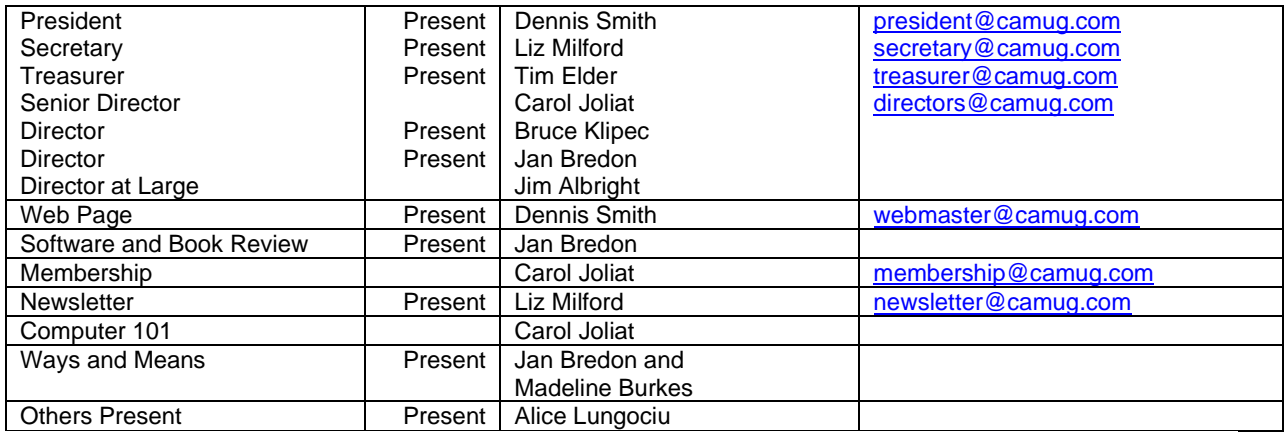

#### **Approval of Minutes:**

**April Regular Meeting:** Jan Bredon moved to accept the April 19, 2021, Meeting Minutes which had been emailed to the Board. Bruce Klipec seconded the motion, and the minutes were approved.

**March Board Meeting**: Tim Elder moved to accept the March 23, 2021, Board Meeting Minutes as printed in the April newsletter. Jan Bredon seconded the motion, and the minutes were approved.

#### **Reports:**

**Treasurer's Report:** There was no report this month.

**Membership Report:** There was no report this month.

#### **Meeting Topics:**

**May 17th Meeting which will be held on Zoom: 6:30 PM**: Q & A and chit-chat **7:00 PM Meeting**: "Spam, Phishing, and Social Engineering" by Jan Bredon

#### **Old Business:**

- Alice agreed to audit the 2020 Treasurer's books and will coordinate this with Tim.
- Meeting in person: Alice reported that the church has agreed the club can meet in the regular room when we are ready. The Board decided to discuss this at the May Zoom meeting and act on the discussion at the May Board meeting. When we begin meeting in person, we will still use Zoom so those who prefer can join the meeting using Zoom.
- Google Home Mini prize: Bruce moved that the club raffle this at the May meeting. Each member will receive a "ticket" for each meeting attended from January through May. Liz seconded the motion and the motion passed. These virtual "tickets" will be on a spreadsheet and the winner will be chosen by using a random number generator.

#### **New Business:**

None

#### **Discussion**:

- Jan said he was notified by Google that texts using his Google phone number will no longer be accepted by major carriers.
- Dennis and others discussed how they were affected by the postal slowdown. Most are paying many bills electronically to avoid postal problems. Postal deliveries appear to be mostly back to normal.

#### **Motion to Adjourn**:

At 8:09 PM, Liz Milford moved to adjourn. Tim Elder seconded the motion, and the meeting was adjourned.

Submitted pending Board approval, Liz Milford, Secretary

### About CAMUG

Our club is open to anyone with an interest in computers and technology. A household membership is only \$20 per year, and a visitor can attend two meetings free without any obligation.

Normally, monthly meetings are held the third Monday of the month at Holy Cross Lutheran Church, 7707 Market Ave.in North Canton, Ohio. Computer 101 begins at 6:00 PM and the regular meeting begins at 7:00 PM. At every meeting, we cover topics ranging from cell phones to computers and from software to the internet and networking. Board meetings are held the fourth Tuesday of the month at 7:00 PM at Panera Bread on The Strip. Members are encouraged to attend the Board meeting although only Board members can vote. **During the pandemic, both regular and board meetings are held using Zoom. See the announcement in each newsletter.**

The club mailing address is CAMUG, PO BOX 80192, Canton, OH 44708. The web site is at [http://www.camug.com.](http://www.camug.com/) CAMUG has a Facebook page called CAMUG Users Group at [https://www.facebook.com/CAMUG-Users-Group-100732168306718.](https://www.facebook.com/CAMUG-Users-Group-100732168306718) CAMUG also has a blog at [https://camugoh.blogspot.com.](https://camugoh.blogspot.com/)

"The Memory Map" is a non-copyrighted newsletter. Permission is given to reprint the original articles as long as full credit is given to the author and source. The publication of information in this newsletter constitutes no guarantee of accuracy, and its use by readers is discretionary. Opinions expressed are those of the authors and not necessarily those of CAMUG.

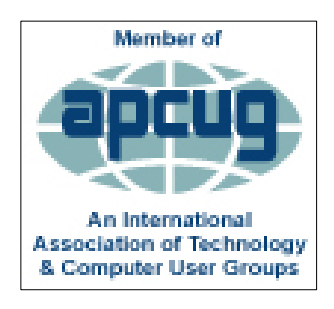

CAMUG is a member of the Association of Personal Computer User Groups. APCUG is a worldwide organization that helps groups devoted to the world of technology by facilitating communications between member groups and industry*.* It offers the Virtual Technology Conferences, provides newsletter articles, and has a list of speakers for club programs. Explore the APCUG website at [https://www.apcug2.org,](https://www.apcug2.org/) and the APCUG Facebook page at [https://www.facebook.com/APCUG.](https://www.facebook.com/APCUG)

### Tech for Seniors

I really enjoy Tech for Seniors. I attend the Monday Zoom meetings starting at 11:30 AM, and I watch Tech for Seniors Live on Thursdays at noon on YouTube. I also receive the Tech for Seniors newsletter twice a week. AND I follow their Facebook page where they point to interesting tech articles. It's a great way to see what's new. The Tech for Seniors web site is [https://www.techforsenior.com.](https://www.techforsenior.com/home) There you can find links to their "stuff" and sign up for their newsletter.

By Liz Milford

The Memory Map **May 2021** May 2021 **7** 

#### Membership Report April 2021

by Carol Joliat

.

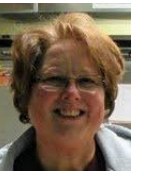

Renewals: None Total Family Memberships – 23

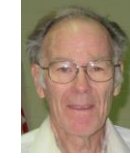

#### CAMUG Monthly Summary

Tim W. Elder, Treasurer 4/19/21

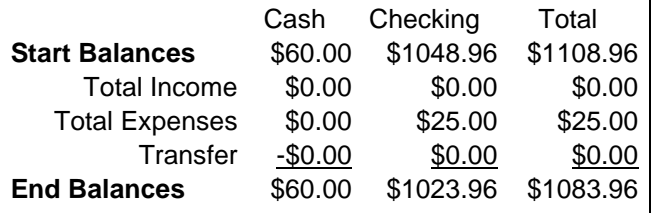

### CAMUG Officers

President: Dennis Smith 330-477-5893 Secretary: Liz Milford 330-896-4284 Treasurer: Tim Elder 330-875-2323 Senior. Director: Carol Joliat Director: Bruce Klipec Director: Jan Bredon 234-564-0045 Director at Large: Jim Albright Membership: Carol Joliat Asst. Membership: Alice Lungociu Web Page: Newsletter: Liz Milford 330-620-5178 Tim Elder 330-875-2323 Computer 101: Carol Joliat Ways and Means: Jan Bredon Madeline Burkes

#### List of Members

#### Name E-Mail

Albright, Jim iima Bohm, David davidb Bredon, Jan janb Brugger, Bruce bruceb Burkes, Madeline madelineb Conley, Rose rosec Dingman, Morris morrisd Elder, Tim time Hahn, Gary **garyh** Joliat, Carol caroli Klipec, Bruce brucek Kramer, Cecelia ceceliak Krantz, Cheryl cherylk Lungociu, Alice alicel McCoy, Myra myram Milford, Elizabeth elizabethm Newsome, Bernard bernardn Parker, Cherie cheriep Ponzani, Doris dorisp Schaefer, Gerald geralds Smith, Dennis denniss Wilson, Chad chadw

To email members, use the email name above followed by @camug.com

#### Visit our Home Page:

[http://www.camug.com](http://www.camug.com/)

#### Our FaceBook Page:

CAMUG Users Group

#### Our Blog:

[https://camugoh.blogspot.com](https://camugoh.blogspot.com/)

The Memory Map **May 2021** May 2021 **8** 

### **Need help** with your electronic gadgets?

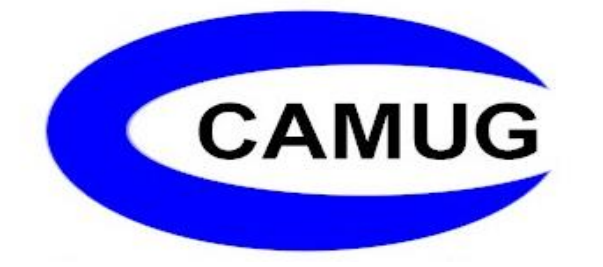

**Canton Alliance Massillon Users Group Computer Users Group**

### **Assistance for users of all ages and skill levels**

When: 3<sup>rd</sup> Monday each month

Where: Holy Cross Lutheran Church **7707 Market Ave. N**  North Canton OH Currently, we are only meeting via Zoom Email us for a Zoom invitation!

 Time: 6:30pm Social Time, Q&A 7:00pm Main Meeting

 Ongoing topics include: Computers Tablets Digital Photography Smart phones eBooks Toys & Gadgets

[info@camug.com](mailto:info@camug.com) [www.camug.com](http://www.camug.com/)